**Università degli Studi di Trieste**

**Corso di Laurea Magistrale in INGEGNERIA CLINICA**

# **RICHIAMI DI PROGRAMMAZIONE A OGGETTI**

# **Corso di Informatica Medica Docente Sara Renata Francesca MARCEGLIA**

**Dipartimento di Ingegneria e Architettura**

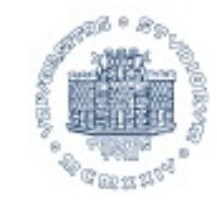

UNIVERSITÀ **DEGLI STUDI DI TRIESTE** 

### **PROGRAMMAZIONE ALGORITMICA**

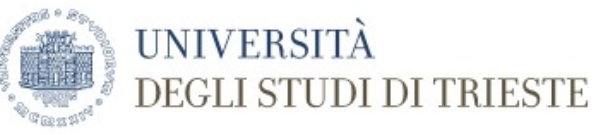

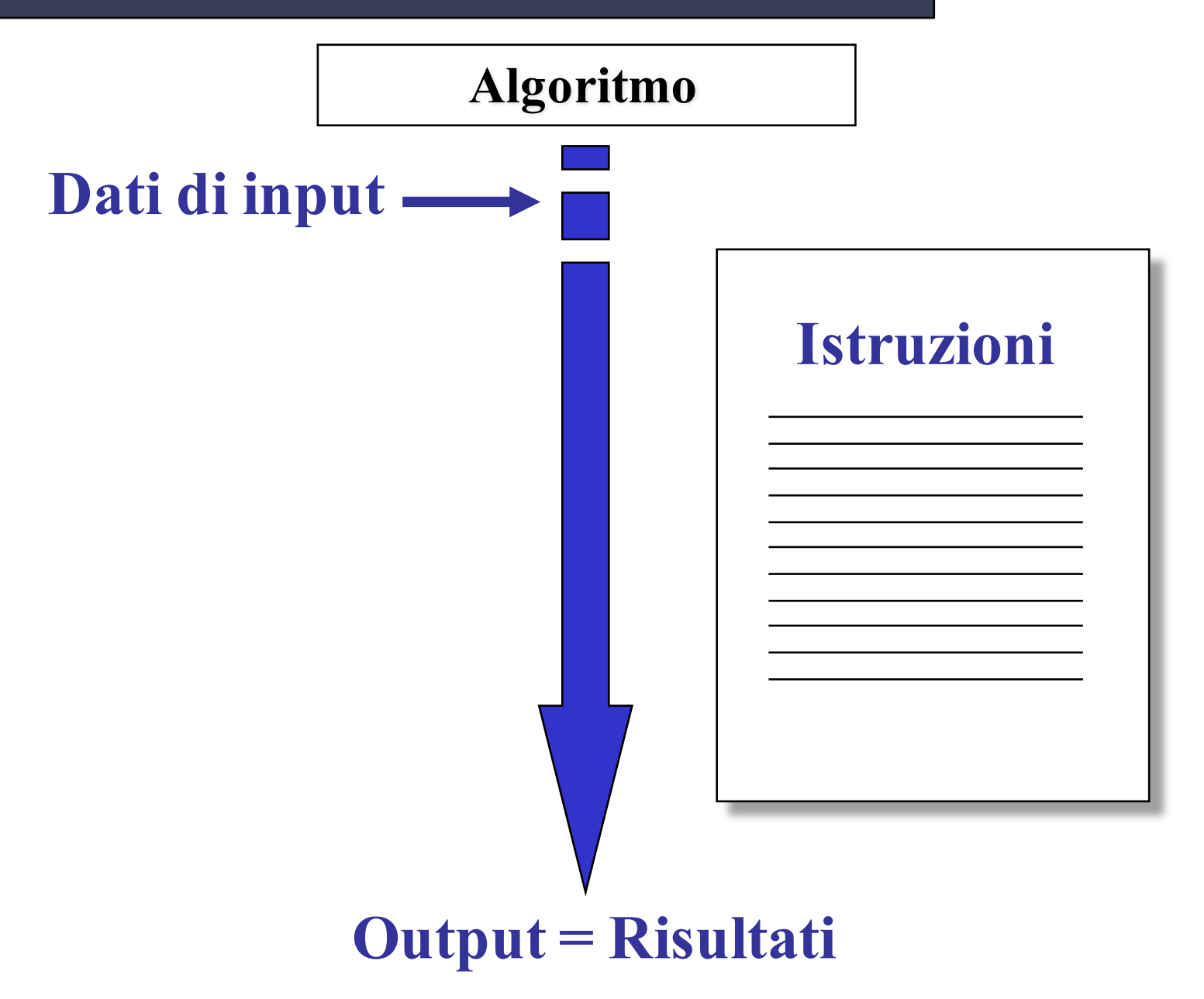

# **PROGRAMMAZIONE ALGORITMICA (2)**

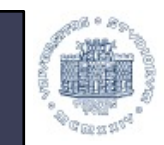

**UNIVERSITÀ** 

**DI TRIESTE** 

**DATO UN VETTORE IN INGRESSO [2 77 1 935 11 19 773 15 3]**

#### **VOGLIO IN USCITA IL VETTORE ORDINATO**

Cerco il minimo Lo metto da parte Lo elimino dal vettore Cerco il minimo nel vettore rimanente

> **VETTORE IN USCITA [1 2 3 11 15 19 77 773 935]**

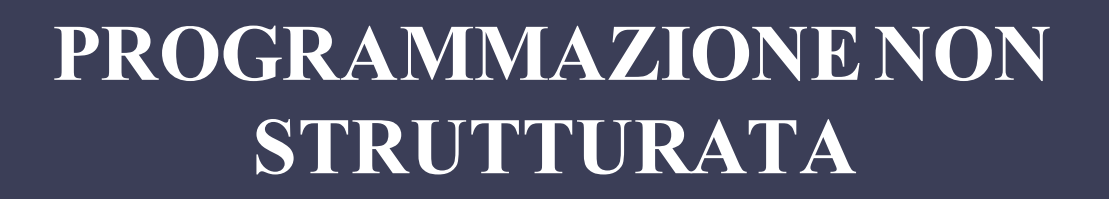

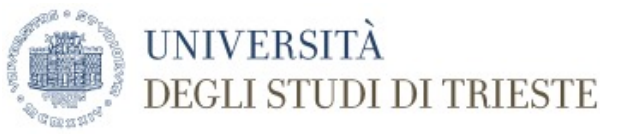

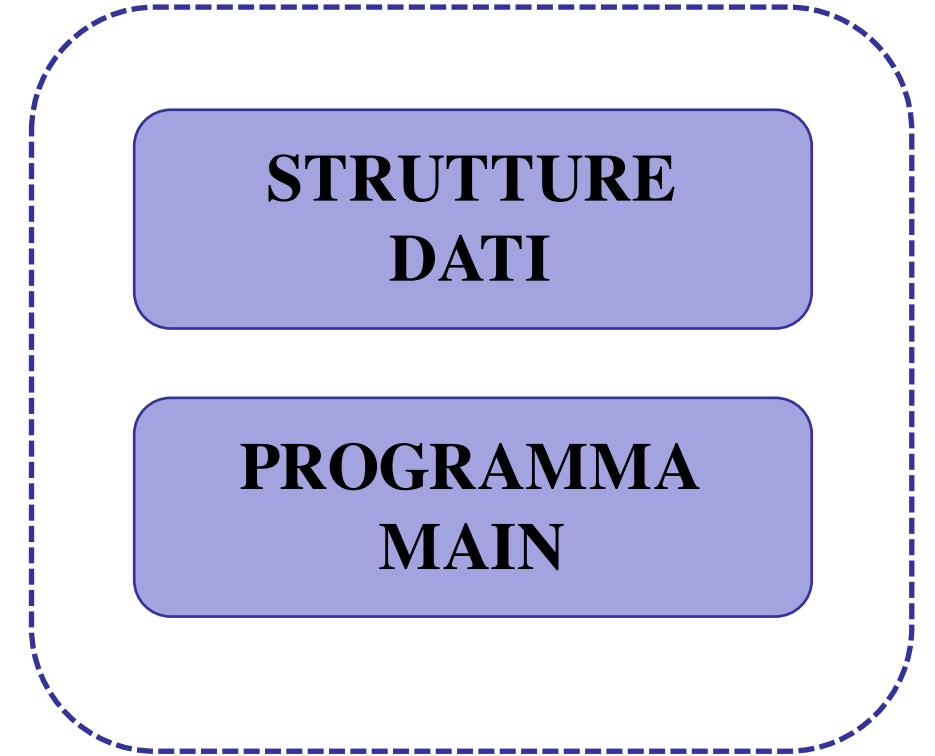

# **PROGRAMMAZIONE PROCEDURALE**

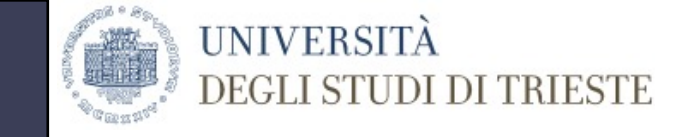

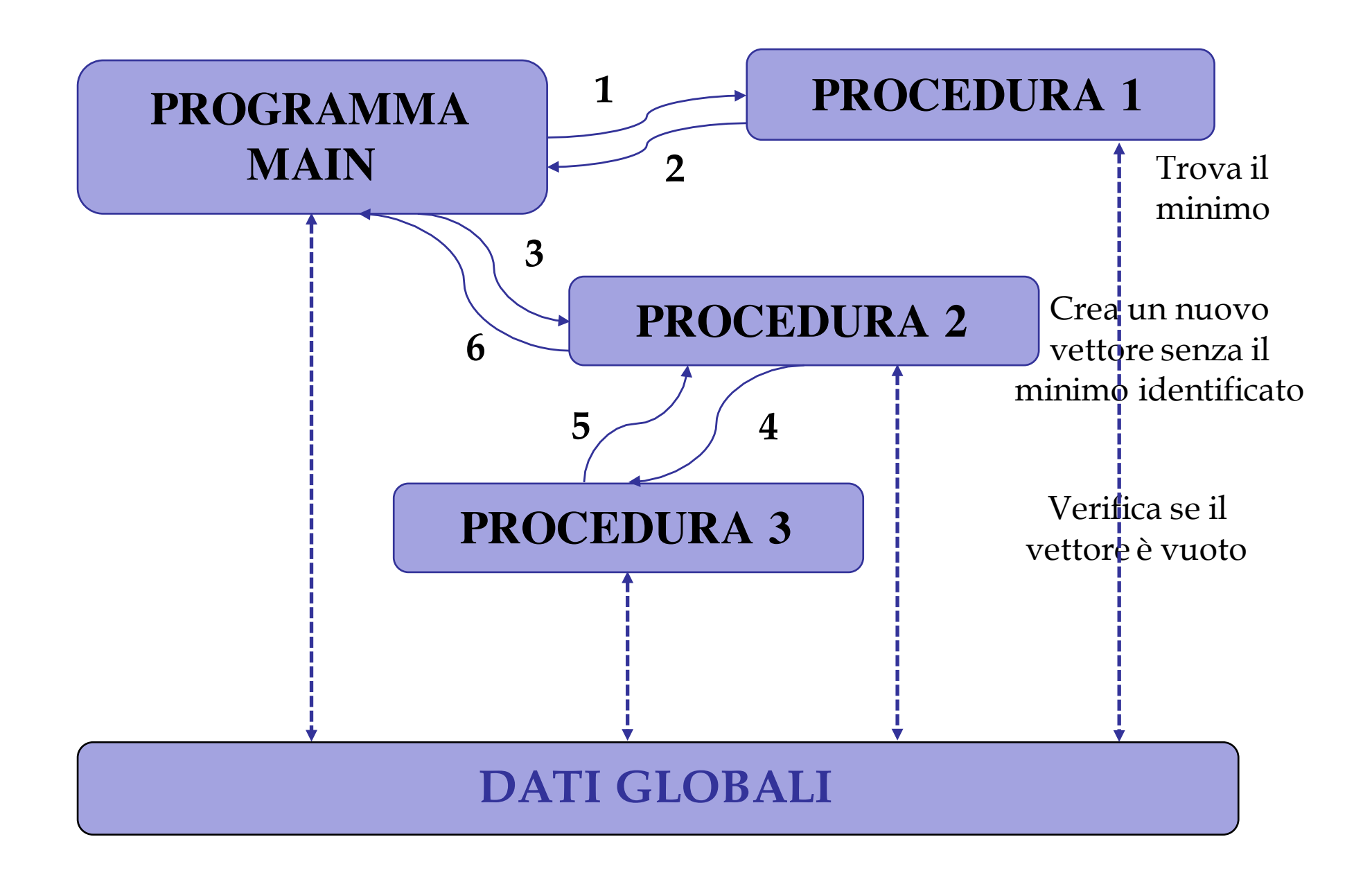

#### **PROGRAMMAZIONE MODULARE**

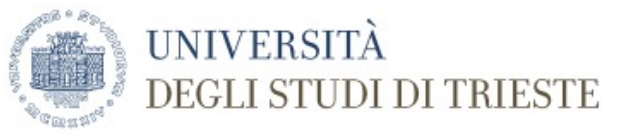

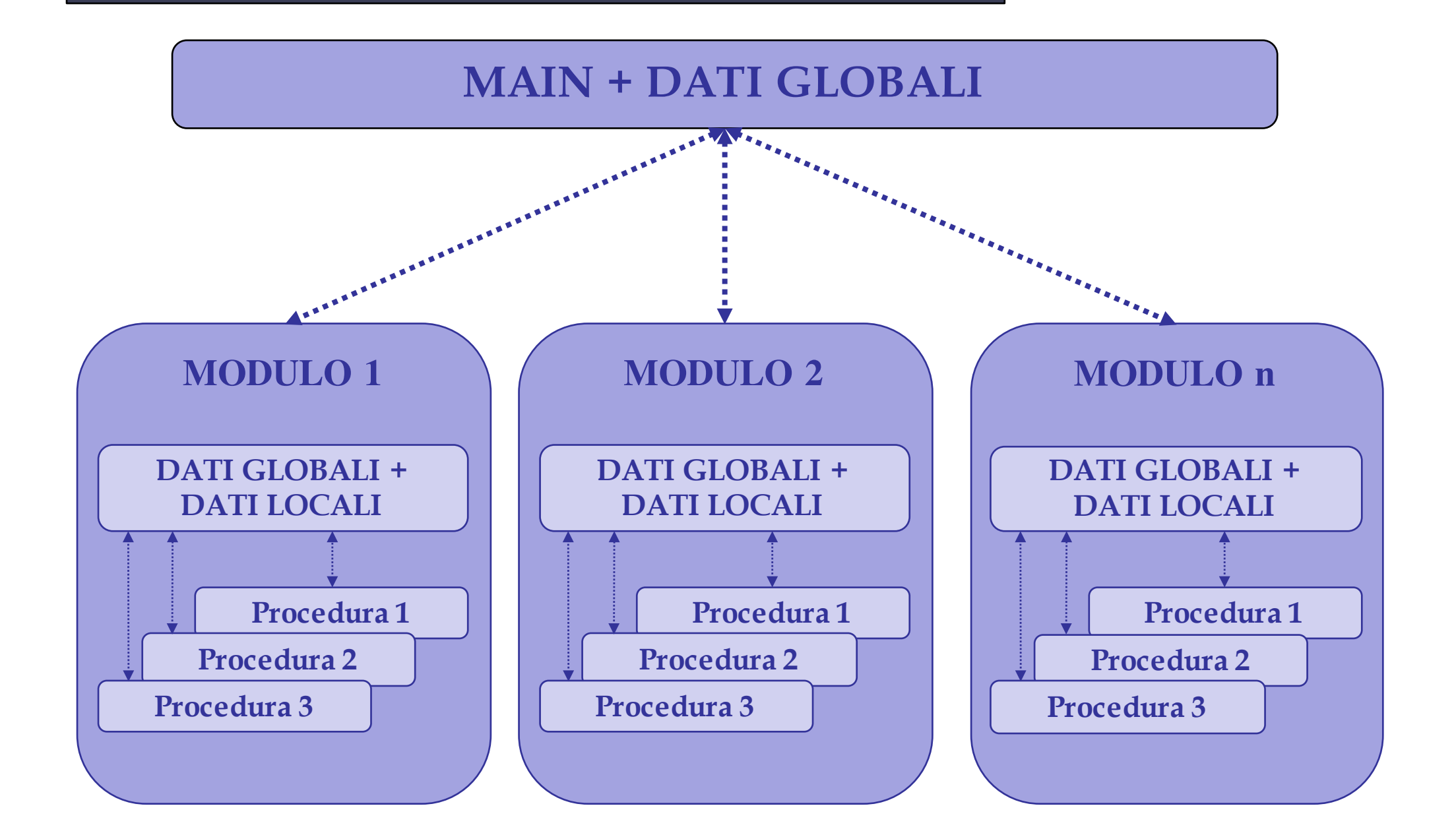

### **PROGRAMMAZIONE A OGGETTI**

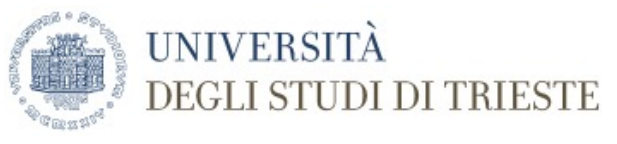

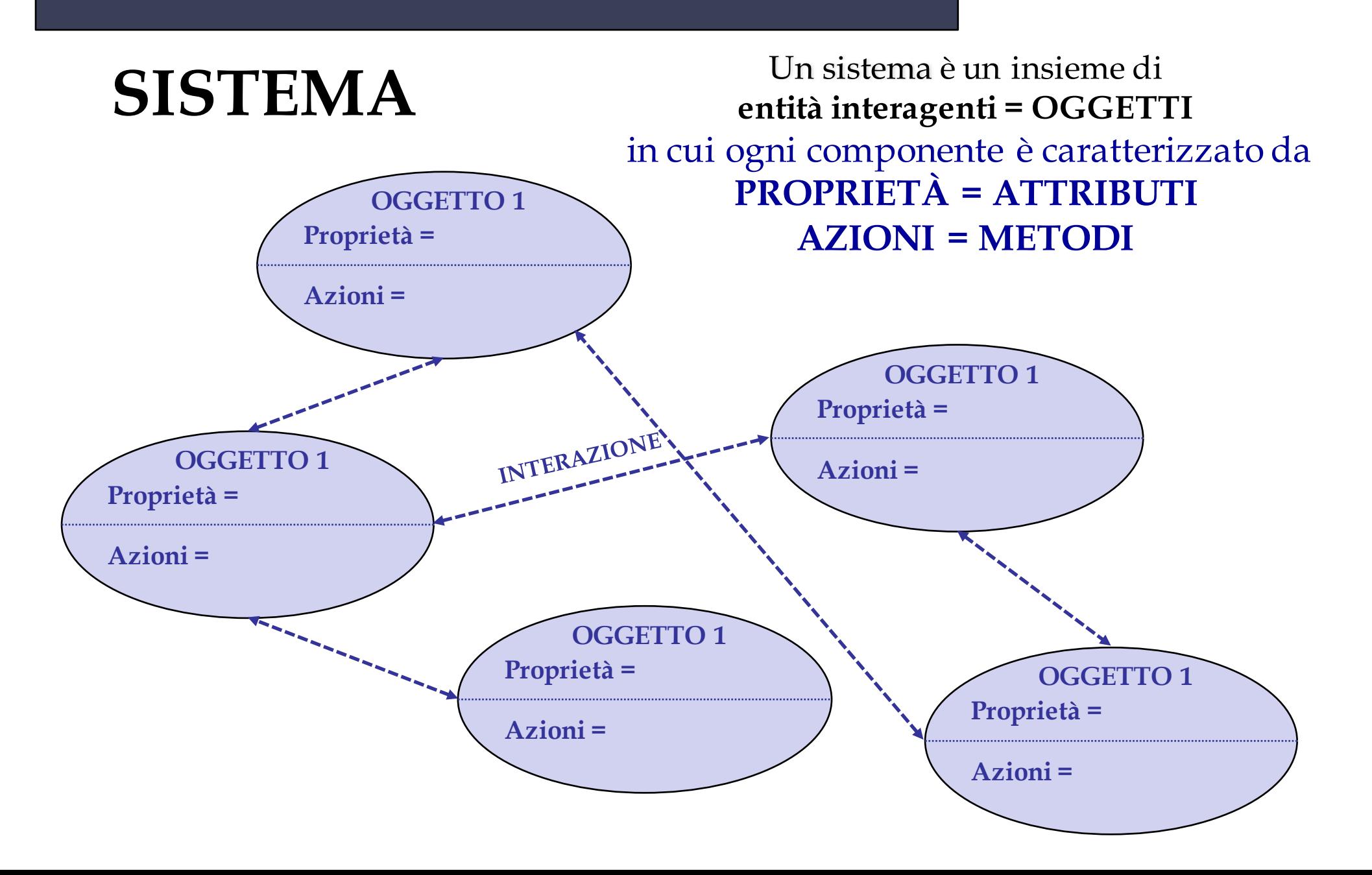

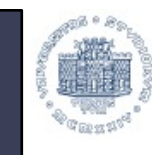

**UNIVERSITÀ** 

DEGLI STUDI DI TRIESTE

### **ALGORITMI vs OGGETTI**

#### PROGRAMMAZIONE ALGORITMICA

- Sequenza di azioni
- Basato si DATI e FUNZIONI = PROGRAMMI
- Obiettivo: risolvere un PROBLEMA

#### PROGRAMMAZIONE A OGGETTI

- Sistema = Insieme di oggetti
- Basato su OGGETTI fatti da AZIONI e ATTRIBUTI
- Obiettivo: gestire un SISTEMA

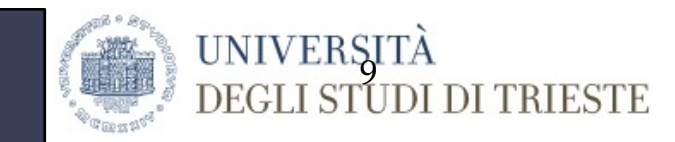

### **OGGETTI E CLASSI**

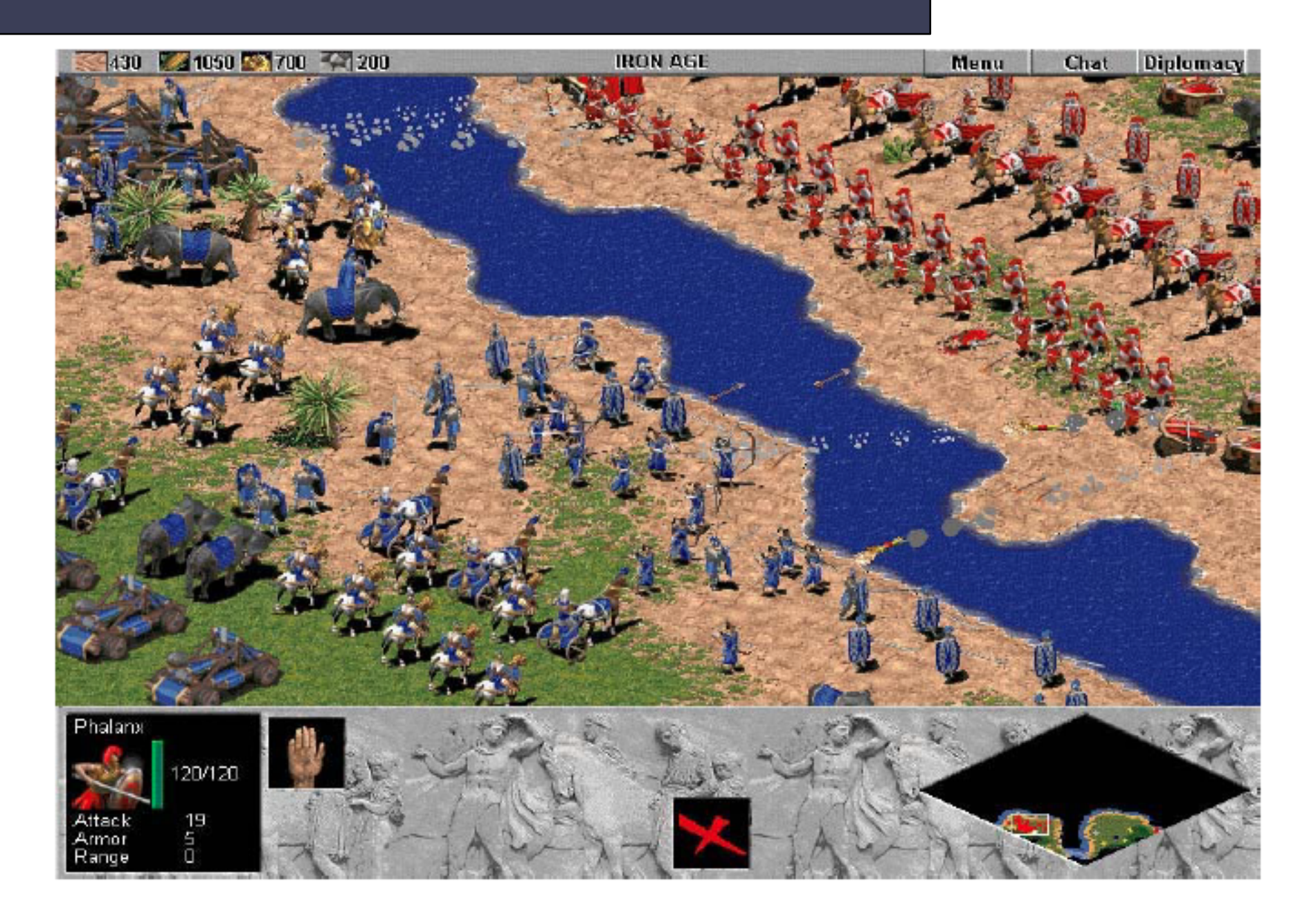

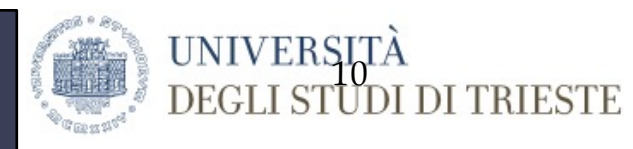

### **OGGETTI E CLASSI**

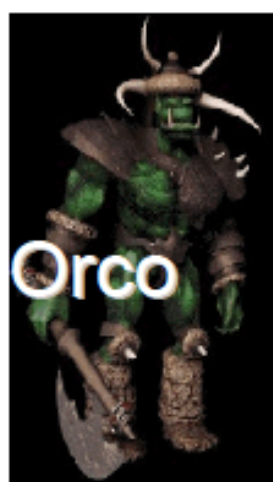

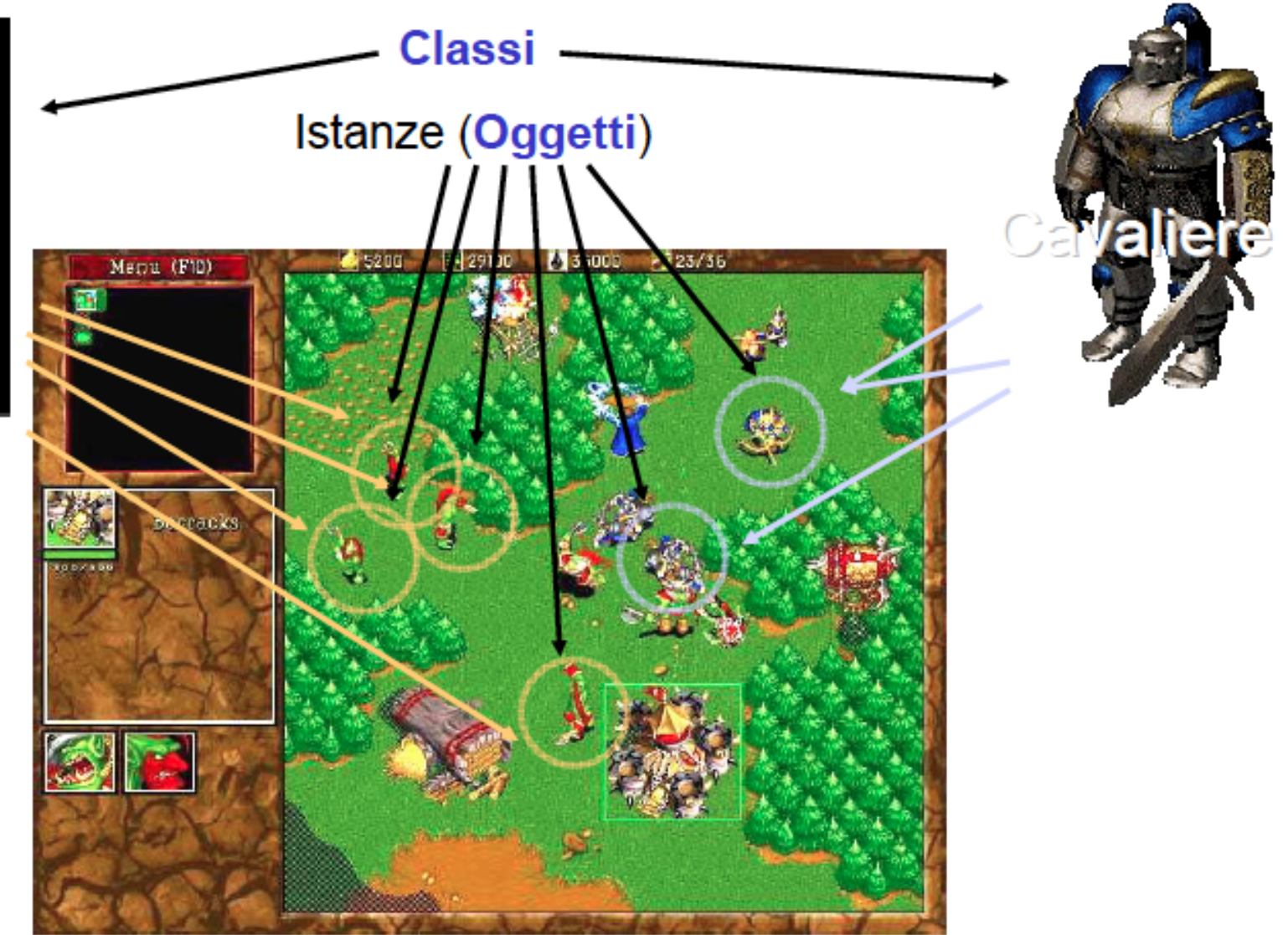

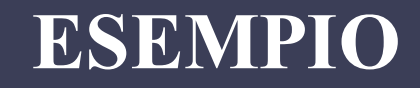

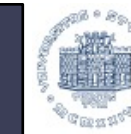

UNIVERSITÀ **DEGLI STUDI DI TRIESTE** 

# **OGGETTI**

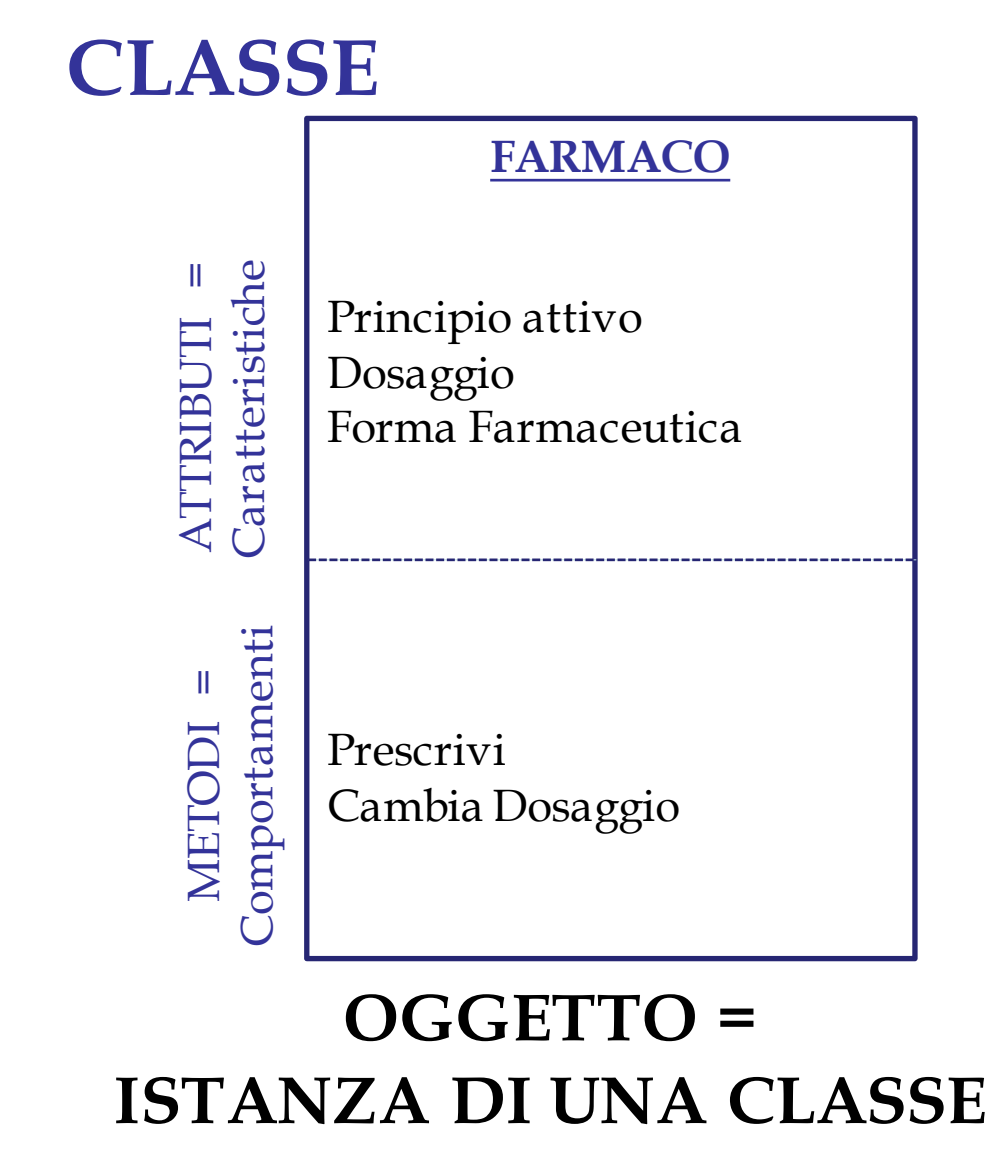

#### **MOMENT**

Principio Att = Ibuprofene Dosaggio =  $200 \text{ mg}$ Forma = Compresse

Prescrivi Cambia Dosaggio

#### **TACHIPIRINA**

Principio Att = Paracetamolo Dosaggio = 1000 mg Forma = Compresse effervescenti

Prescrivi Cambia Dosaggio

#### **ESEMPIO: OSSERVAZIONI**

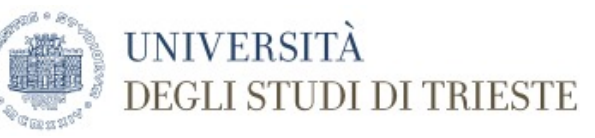

#### **MOMENT**

Principio Att = Ibuprofene Dosaggio = 200 mg Forma = Compresse

I VALORI DEGLI ATTTRIBUTI SONO SPECIFICI DELL'OGGETTO ISTANZIATO (ogni oggetto ha il suo insieme di valori)

Prescrivi Cambia Dosaggio LE AZIONI SONO COMUNI A TUTTE LE ISTANZE DELLA CLASSE

# **CLASSI E OGGETTI: DEFINIZIONE**

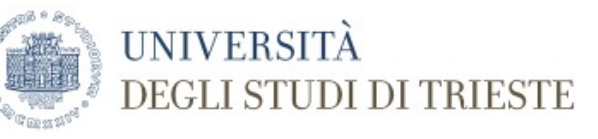

# **OGGETTI**

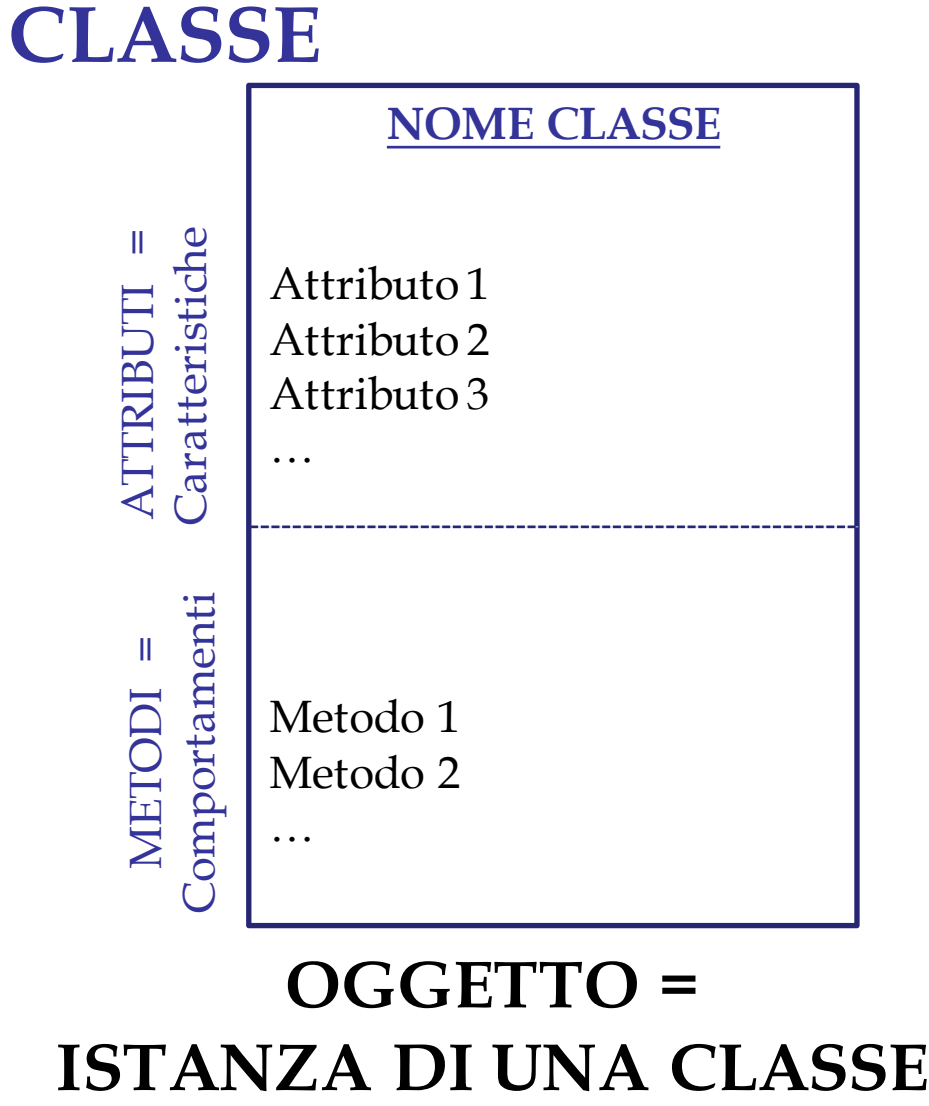

#### **OGGETTO 1** Att  $1 = Val1$ Att  $2 = Val2$ Att  $3 = Val3$ Metodo 1 Metodo 2

#### **OGGETTO 2**

Att  $1 = Val4$ Att  $2 = Val5$ Att  $3 = Val6$ 

Metodo 1

Metodo 2

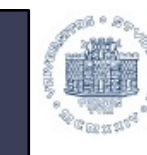

**UNIVERSITÀ** 

DEGLI STUDI DI TRIESTE

#### **ATTRIBUTI E METODI**

### ATTRIBUTI

- Descrivono le proprietà **statiche** dell'oggetto
- Nella **programmazione** gli attributi vengono realizzati attraverso l'uso delle **variabili** utilizzate dall'oggetto per memorizzare i dati

# METODI

- Descrivono le proprietà **dinamiche** dell'oggetto
- Nella **programmazione** i metodi vengono realizzati attraverso la scrittura di codice (**procedure** e **funzioni**) che implementano le operazioni dell'oggetto

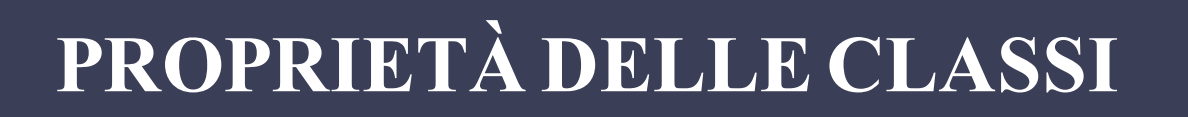

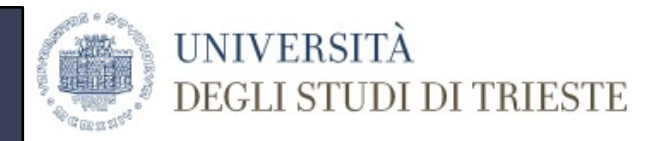

### *.* **Ereditarietà** *<sup>e</sup>* **Gerarchia** *di ereditarietà*

- *.* **Tipi** *di ereditarietà*
- *.* **Polimorfismo**

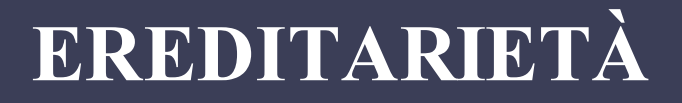

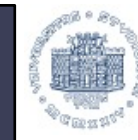

#### **UNIVERSITÀ DEGLI STUDI DI TRIESTE**

# *Classe genitrice*

#### farmaco

Principio attivo

Dosaggio

Forma Farmaceutica

Costo SSN

Prescrivi

Cambia Dosaggio

# *Nuova Classe*

Farmaco di marca

Principio attivo

Dosaggio

Forma Farmaceutica

*Nome Commerciale*

Costo SSN

*Prezzo Pubblico*

Prescrivi

Cambia Dosaggio

*Calcola costo paziente*

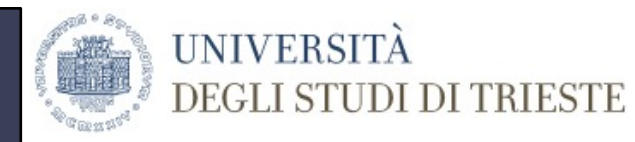

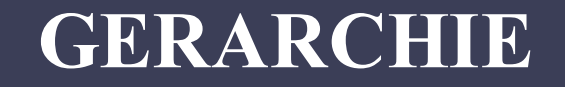

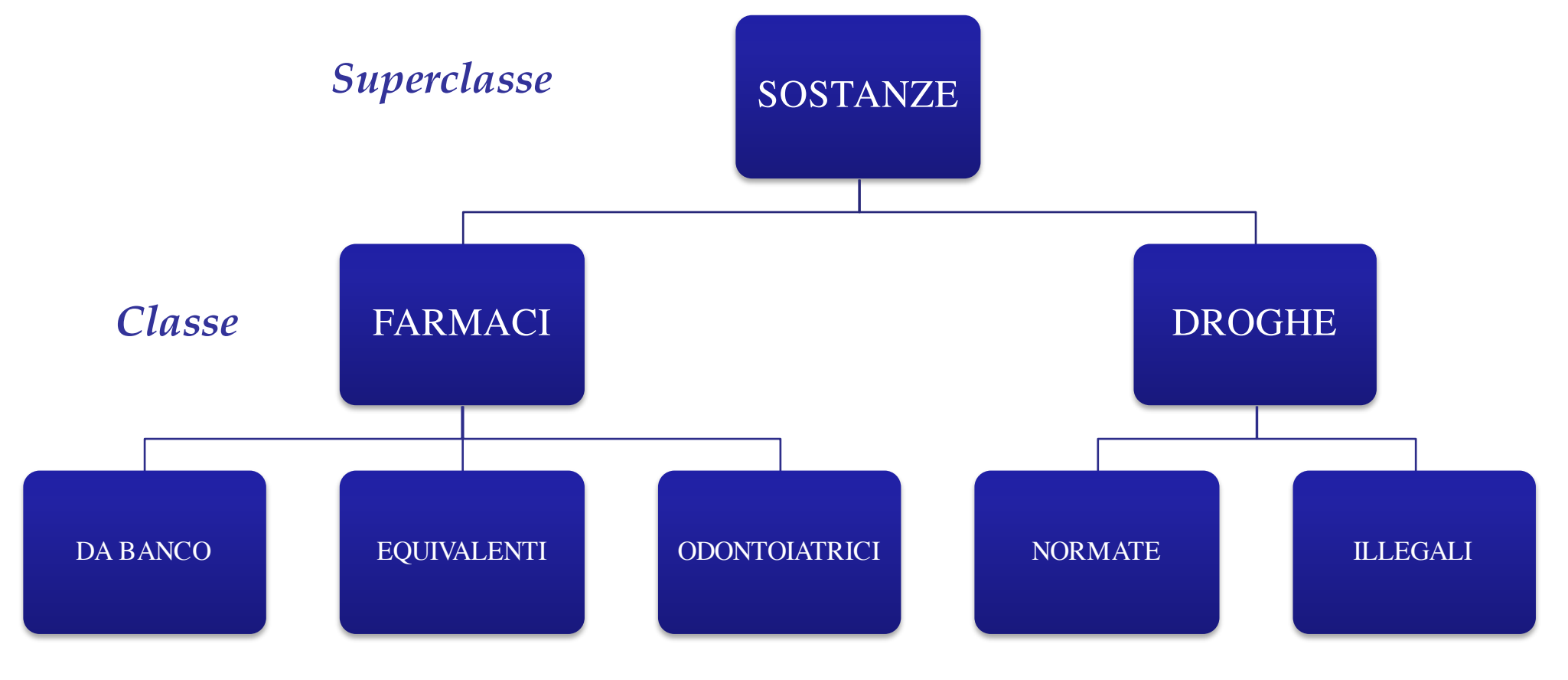

#### *Sottoclasse*

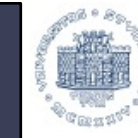

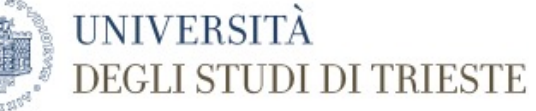

# **TIPI DI EREDITARETÀ**

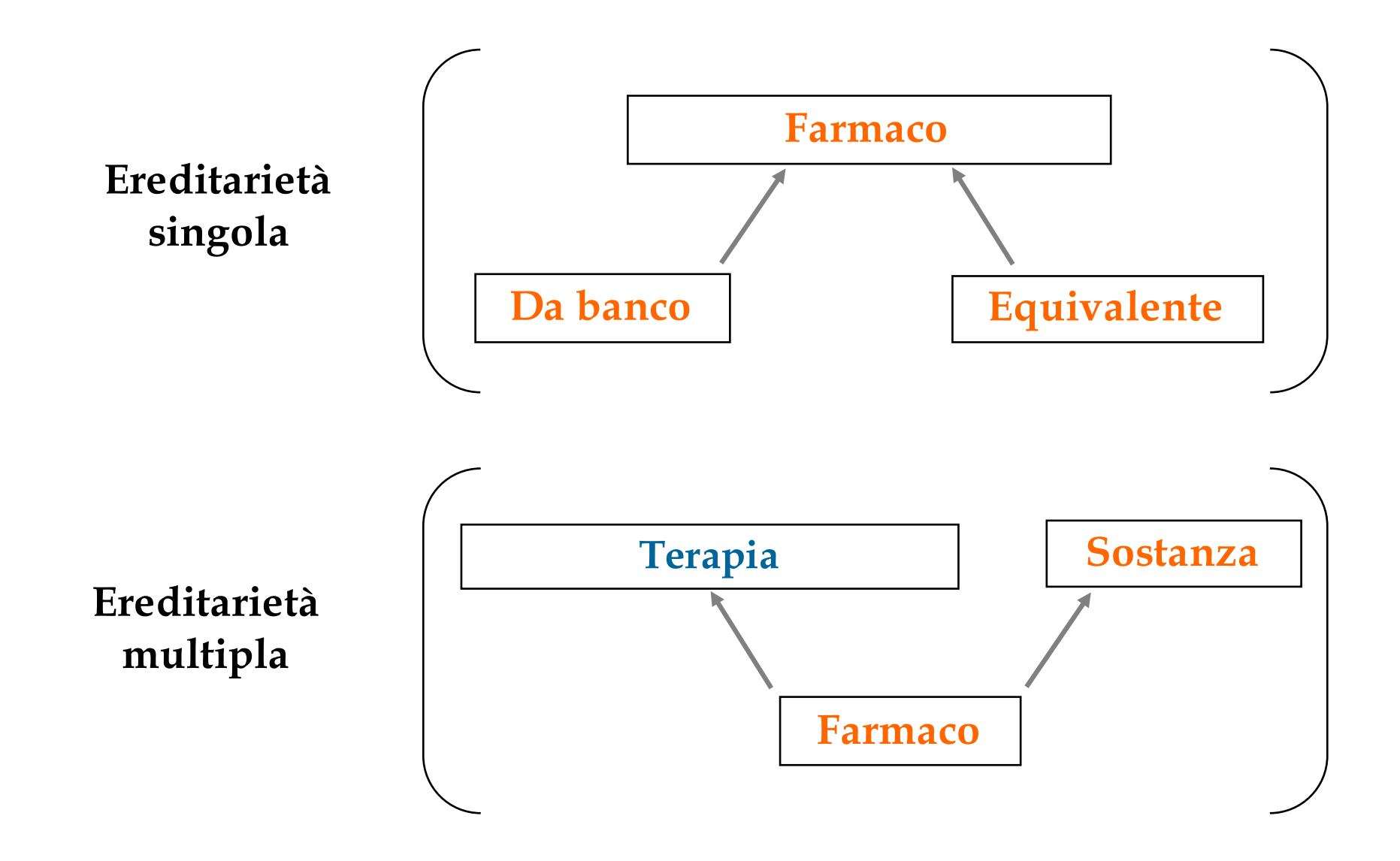

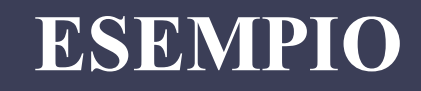

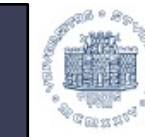

#### UNIVERSITÀ **DEGLI STUDI DI TRIESTE**

farmaco odontoiatrico

Principio attivo

Dosaggio

Forma Farmaceutica

Costo SSN

*Indicazione*

Prescrivi

Cambia Dosaggio

*Cambia Indicazione*

#### farmaco

Principio attivo

*Dosaggio*

*Forma Farmaceutica*

*Costo SSN*

*Prescrivi*

*Cambia Dosaggio*

#### sostanza

Principio attivo

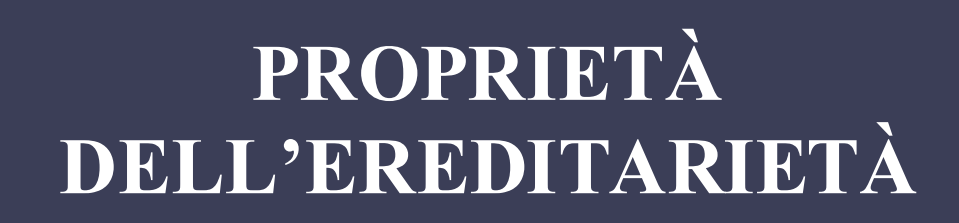

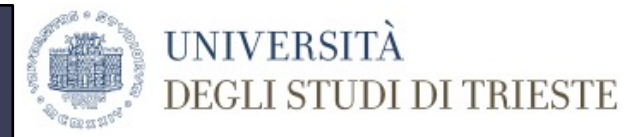

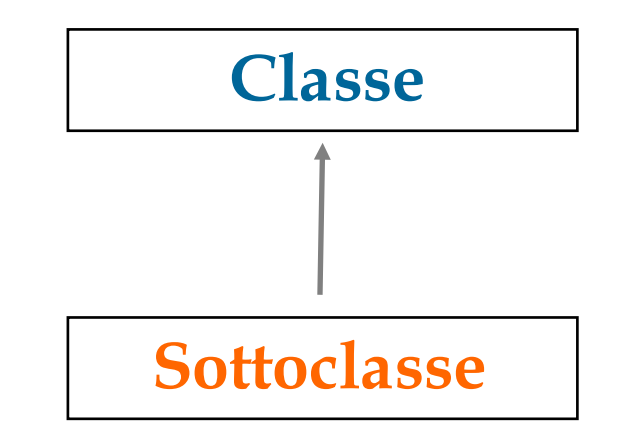

### **ESTENSIONE**

la sottoclasse AGGIUNGE NUOVI METODI/ATTRIBUTI

### **RIDEFINIZIONE**

la sottoclasse RIDEFINISCE I METODI

OVERRIDING = riscrittura del codice del metodo

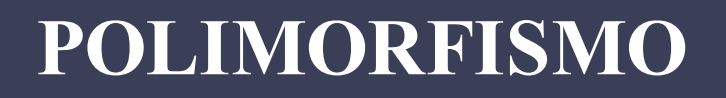

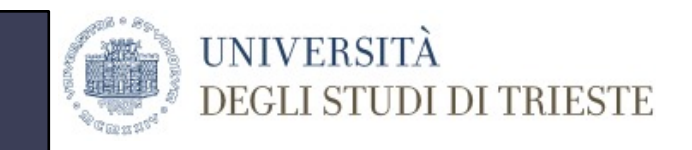

#### **OVERRIDING =** i *metodi* possono *assumere forme*

*diverse* (cioè *implementazioni diverse)* all'interno della

gerarchia delle classi

ES. IL METODO "PRESCRIVI" SARÀ IMPLEMENTATO DIVERSAMENTE NEL FARMACO DA BANCO E NEL FARMACO **GENERICO** 

#### **OVERLOADING =** i *metodi* possono *assumere*

*forme diverse* (cioè *implementazioni diverse)*

all'interno della stessa classe

ES. IL METODO "CAMBIA DOSAGGIO" Può RICHIEDERE O DI CAMBIARE IL NUMERO DI ASSUNZIONI O DI CAMBIARE IL NUMERO DI DOSI PER ASSUNZIONE

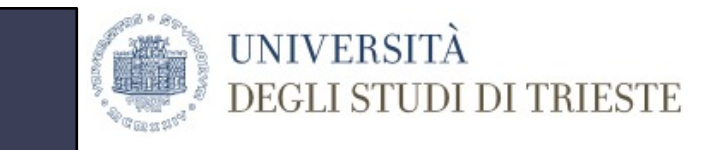

### **INCAPSULAMENTO**

- **Incapsulamento** = Proprietà dell'oggetto di incorporare al suo interno attributi e metodi
- **Information hiding** = mascheramento dell'informazione all'interno dell'oggetto  $\rightarrow$  espone solo metodi e attributi della sezione pubblica

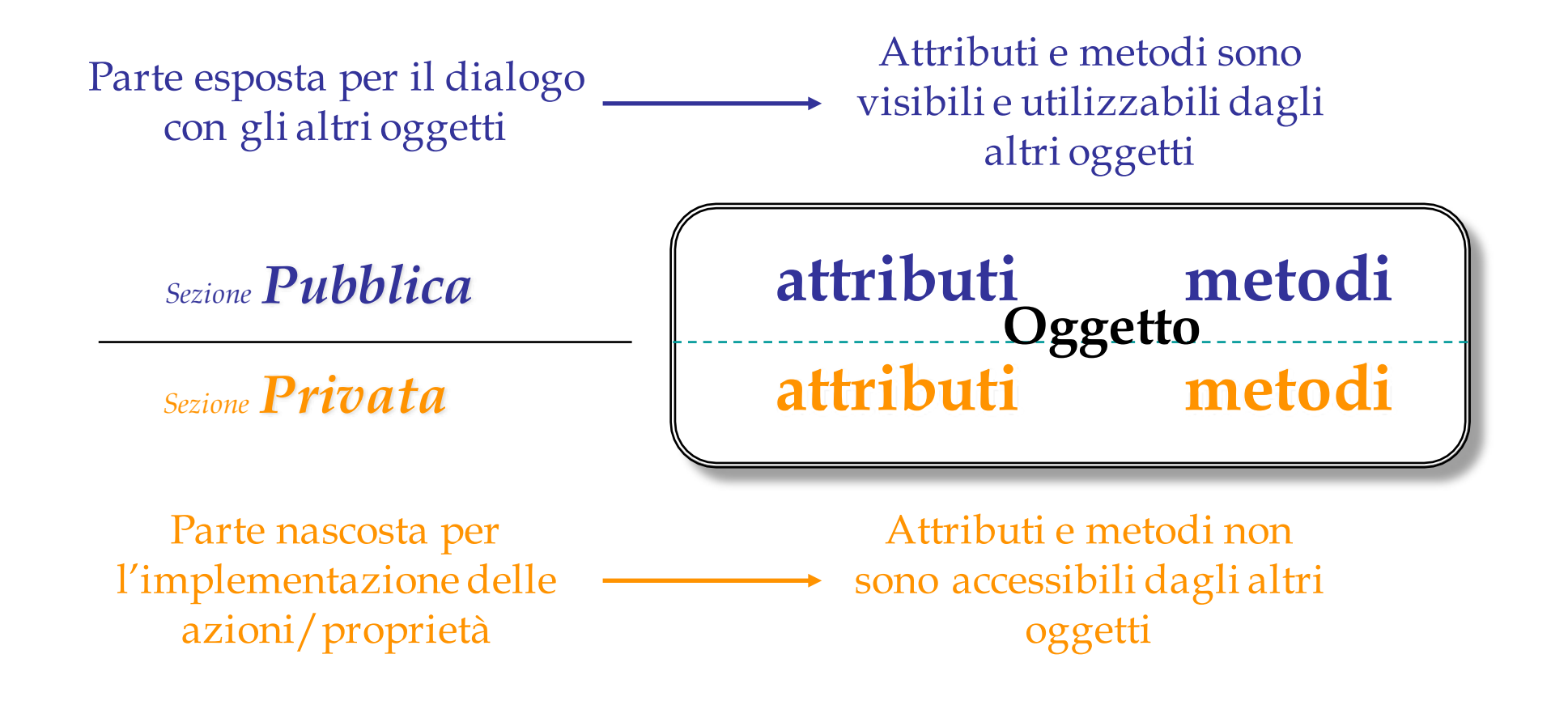

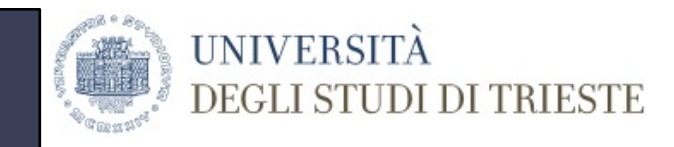

• **INTERFACCIA** = insieme dei messaggi inviabili all'oggetto/ricevibili dall'oggetto

**INTERFACCIA**

• L'interfaccia **non consente di vedere come sono implementati i metodi**, ma ne permette il loro utilizzo e l'accesso agli attributi pubblici

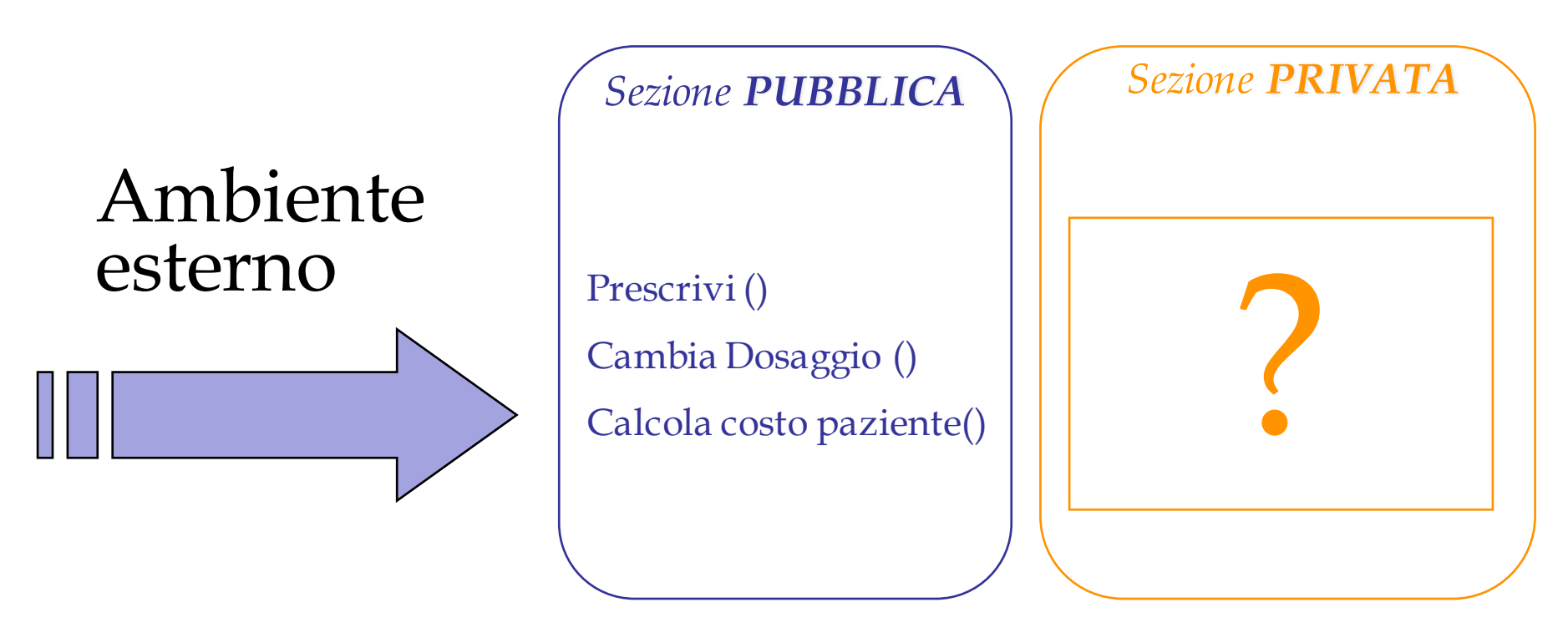

# **INTERAZIONE TRA OGGETTI: MESSAGGI**

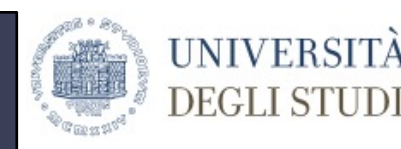

**DEGLI STUDI DI TRIESTE** 

- Un programma ad oggetti è caratterizzato dalla presenza di tanti oggetti che **interagiscono fra loro attraverso il meccanismo dello scambio di messaggi**
- I messaggi possono:
	- Richiedere un'informazione su un oggetto
	- Modificare lo stato di un oggetto

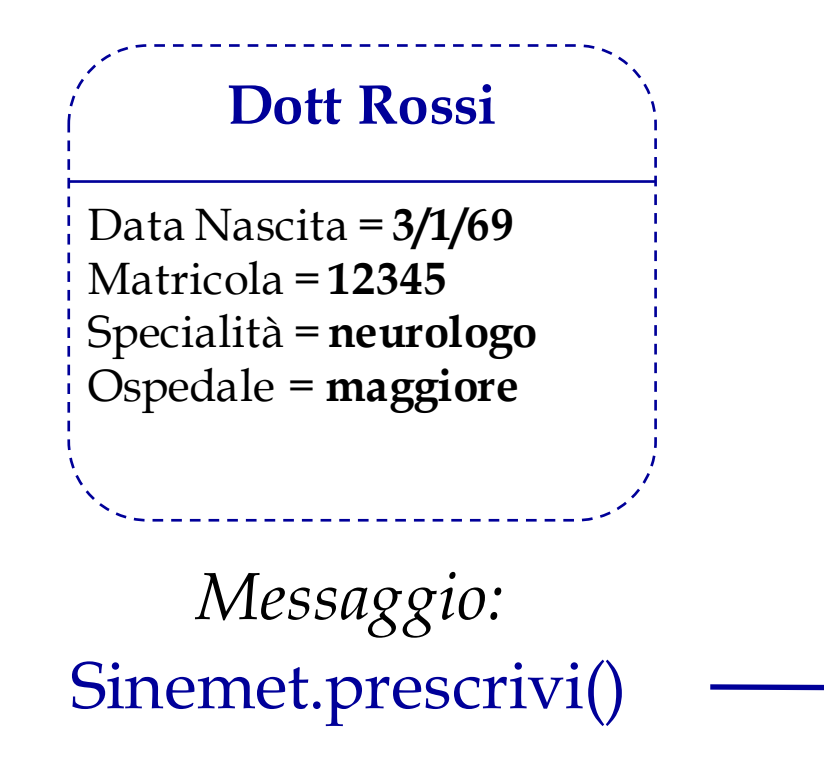

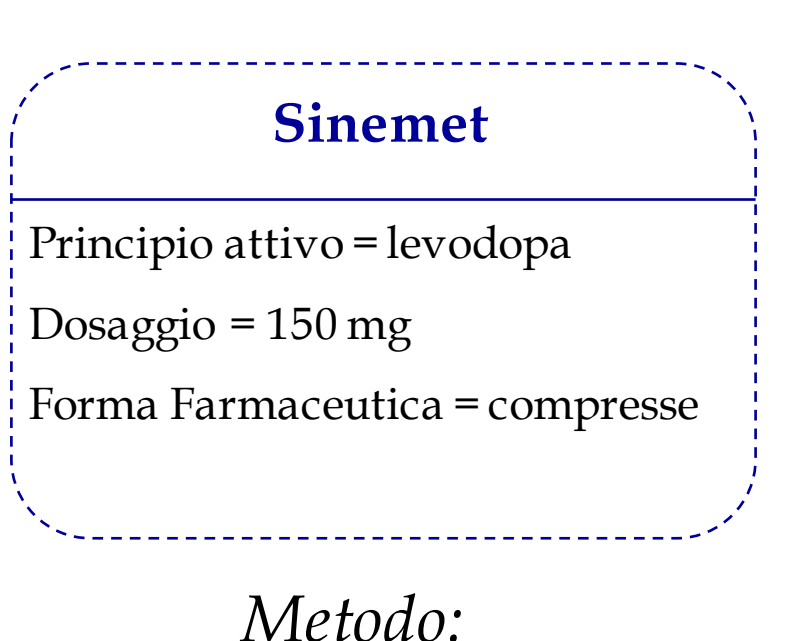

prescrivi ()

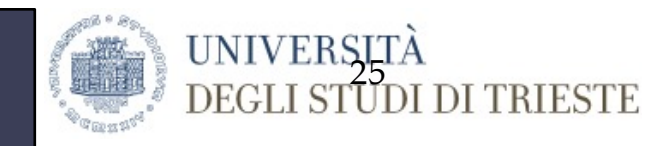

### **ESERCIZIO**

- Ambiente di lavoro: Eclipse
- Se non avete Eclipse:
	- Scaricare e installare JDK (java development kit) da http://www.oracle.com/technetwork/java/javase/downloads/jdk8 downloads-2133151.html
	- [OPZIONALE] Scaricare editor di testo (ad es TextWrang oppure EJE)
	- Scaricare e installare Eclipse (ad es, Eclipse Classic, Juno Package)

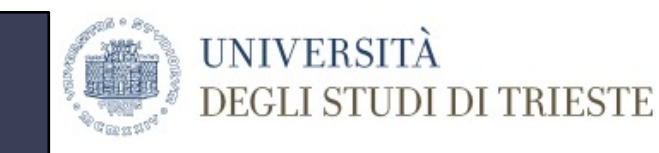

### **ESERCIZIO**

- Implementare le classi:
	- Sostanza
	- Farmaco
	- Farmaco da banco
- La classe "Sostanza" ha come attributo solo il principio attivo
- La classe "Farmaco" ha:
	- Attributi: nome, principio attivo, dosaggio, forma farmaceutica, costo SSN
	- Metodi: prescrivi, cambia dosaggio, cambia forma farmaceutica
- La classe "Farmaco da Banco" ha, rispetto alla classe "Farmaco",:
	- Attributi: costo al pubblico
	- Metodi: calcola differenza costo, il metodo "prescrivi" deve ritornare un'allerta in cui si dice che il farmaco non necessita di prescrizione

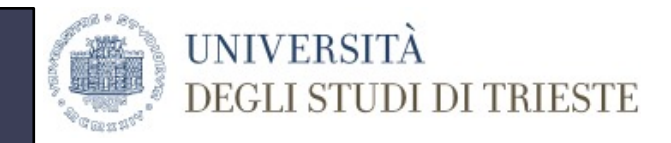

#### **CLASSE SOSTANZA**

public class Sostanza

 $\{$ 

}

```
public String principioAttivo;
private String tipoSostanza;
```

```
//Constructor 1: senza tipo sostanza
public Sostanza(String pA) {
         principioAttivo = pA;
};
```

```
//Constructor 2: con tipo sostanza
          public Sostanza(String pA, String type) {
                    principioAttivo = pA;
                    tipoSostanza = type;
          };
```
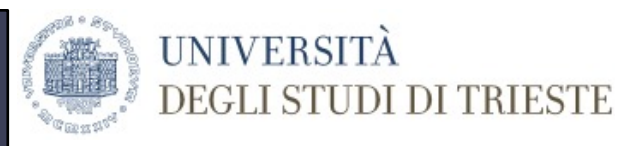

### **CLASSE FARMACO (ATTRIBUTI)**

**public class Farmaco extends Sostanza{**

}

}

**public String formaFarmaceutica; double dosaggio; int costoSSN; public String nome;**

//Constructor con ilsolo attributo di Sostanza **public Farmaco(String pA) { super(pA);** // **TODO Auto-generated constructor stub**

//Constructor con tutti gli attributi --> OVERLOAD **public Farmaco (String pA, double dose, int cost, String form, String name)** {

> **super(pA);** formaFarmaceutica = form;  $costoSSN = cost;$  $d$ osaggio = dose;  $name = name;$

# **CLASSE FARMACO (METODI)**

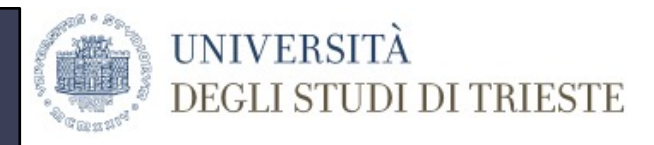

#### //Metodo Stampa Farmaco

#### **public void stampaFarmaco(Farmaco f){**

System.*out.println ("Nome farmaco= " + f.nome);* System.*out.println ("Principio Attivo = " + f.principioAttivo);* System.*out.println ("Dosaggio = " + f.dosaggio);* System.*out.println ("Forma Farmaceutica= " +* 

```
f.formaFarmaceutica);
```
}

{

}

System.*out.println ("Costo previsto dal SSN = " + f.costoSSN);*

#### //Metodo PRESCRIVI

**public void prescrivi (String nomePaz, String nomeDott)**

System.*out.println ("Il Farmaco " + nome + " è stato prescritto a " + nomePaz + " da " + nomeDott);*

# **CLASSE FARMACO (METODI)**

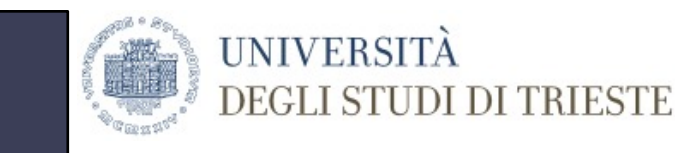

//Metodo cambia Dosaggio (setter)

 $\lambda$ 

}

}

```
public void cambiaDosaggio (double newDose)
```

```
dosaggio = newDose;
```
//Metodo cambia Forma (setter) **public void cambiaForma (String newForma)**  $\mathbf{\hat{i}}$ formaFarmaceutica = newForma; }

### **SETTER E GETTER**

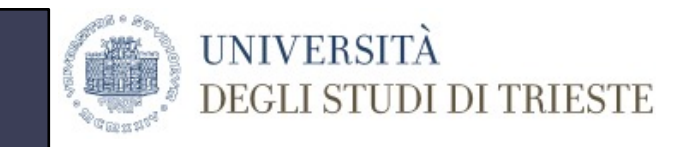

• Se impongo che un attributo sia "private", per poter accedere devo avere dei metodi appositi

#### **public class Farmaco extends Sostanza{**

public String formaFarmaceutica; public double dosaggio; **private int costoSSN;** public String nome;

//Setter  $\rightarrow$  posso cambiare il valore dell'attributo **public void setCostoSSN (int newCost){**  $costoSSN = newCost;$ //Getter  $\rightarrow$  posso leggere il valore dell'attrbuto **public int getCostoSSN(){ return costoSSN;}**

### **CLASSE FARMACO DA BANCO**

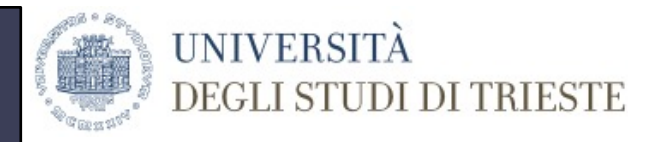

**public class FarmacoDaBanco extends Farmaco {**

**public int costoAlPubblico;**

```
public FarmacoDaBanco(String pA, String name, double dose, String form,
                       int cost, int costoPubblico) {
           super(pA, name, dose, form, cost);
           costoAlPublico = costoPublico;// TODO Auto-generated constructor stub
}
```
**public int calcolaCosto () {**

}

**int differenza = costoAlPubblico-costoSSN; return differenza;**

### **CLASSE FARMACO DA BANCO**

//Override metodo prescrivi **public void prescrivi () {**

}

}

}

System.*out.println("Il farmaco " + nomeFarmaco + " non è prescrivibile");*

**IINIVERSI** 

**DI TRIESTE** 

#### //Override metodo stampa

#### **public void stampaFarmaco (){**

System.*out.println ("Nome farmaco= " + nomeFarmaco);* System.*out.println ("Principio Attivo = " + principioAttivo);* System.*out.println ("Dosaggio= " + dosaggio);* System.*out.println ("Forma farmaceutica = " + formaFarmaceutica);* System.*out.println ("Costo per il SSN = " + costoSSN);* System.*out.println ("Costo al pubblico= " + costoAlPubblico);*

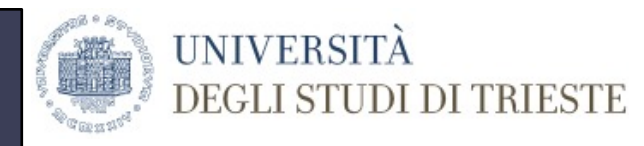

### **MAIN ESEMPIO**

#### **public class Primary{ public static void main(String[] args)**

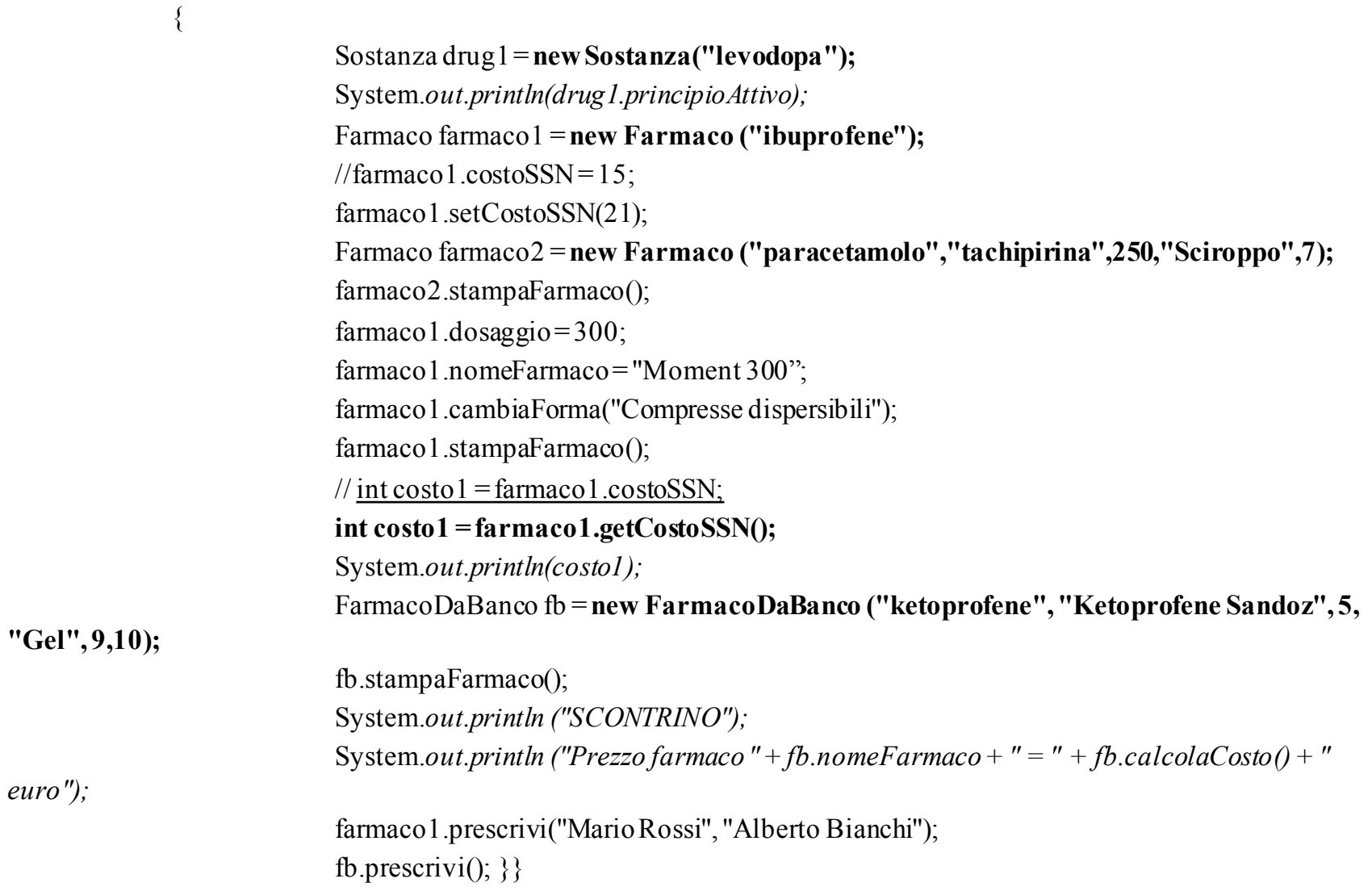